## **Clavier grec polytonique Macintosh**

Pour plus de caractères, utilisez le « Visualiseur de caractères »

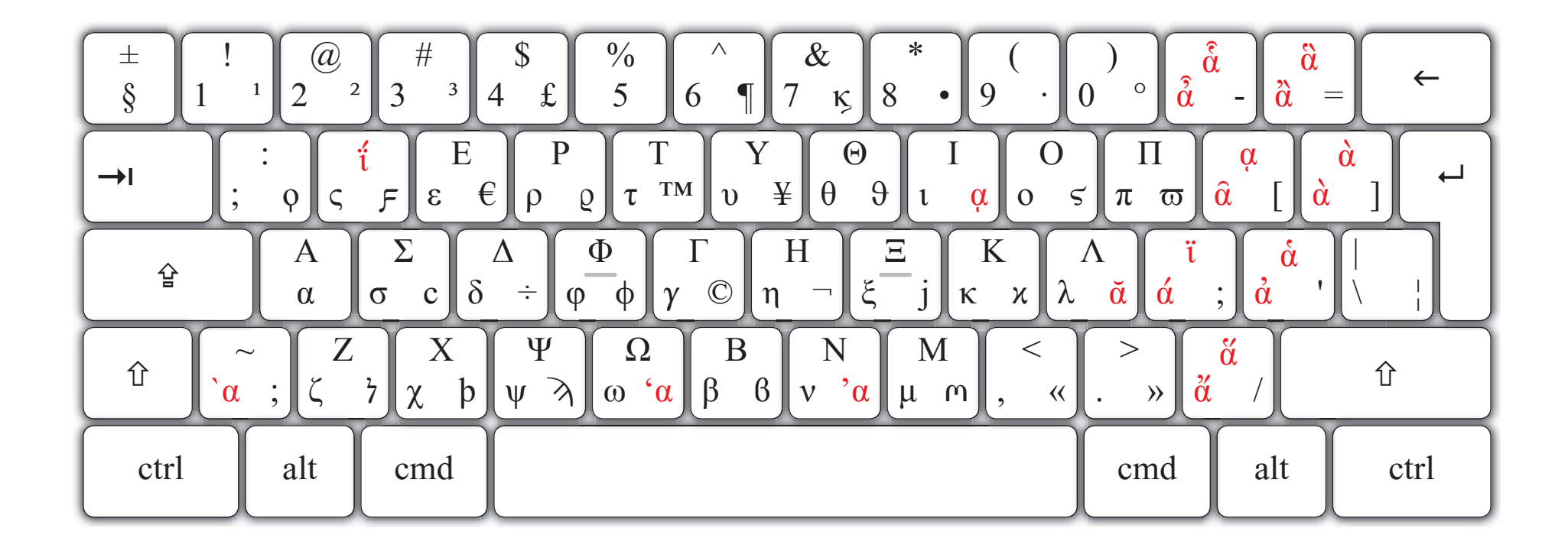

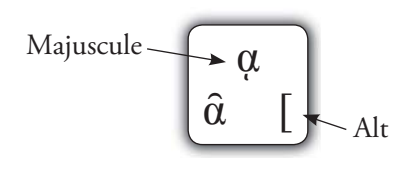

## Important

Utilisez les caractères adéquats. Par exemple, ne pas bricoler en multipliant les espaces successives (celles-ci seront automatiquement supprimées).

– PRESSES UNIVERSITAIRES DE RENNES –

## Clavier grec polytonique Windows

Pour plus de caractères, utilisez la « Table des caractères » (via Démarrer / Accessoires / Outils systèmes)

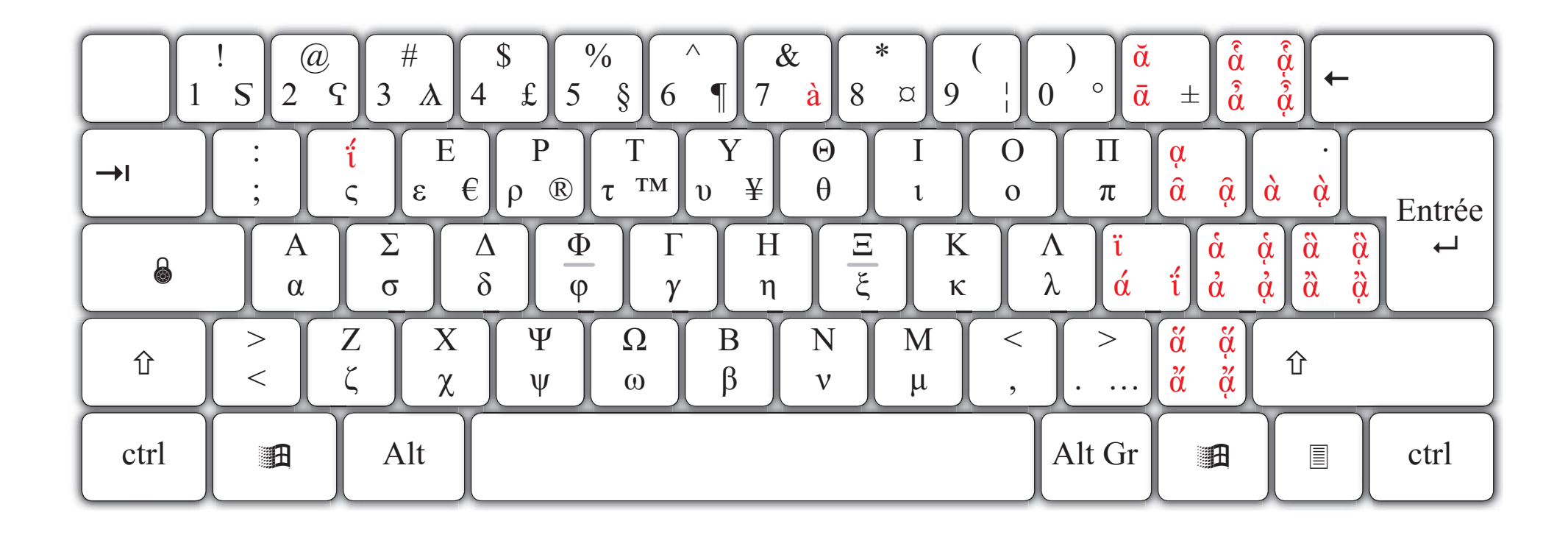

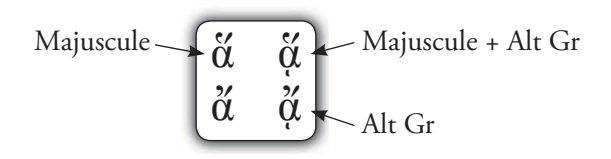

## Important

Utilisez les caractères adéquats. Par exemple, ne pas bricoler en multipliant les espaces successives (celles-ci seront automatiquement supprimées).

- PRESSES UNIVERSITAIRES DE RENNES -